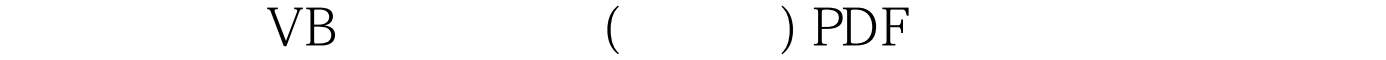

https://www.100test.com/kao\_ti2020/136/2021\_2022\_\_E8\_AE\_A1\_ E7\_AE\_97\_E6\_9C\_BA\_E4\_c97\_136574.htm 1 框控件中将Text的内容全部显示为所定义的字符的属性项是 A. PasswordChar B. C. Password D.  $2.$  $A$  Tab B. C.  $D \hspace{1.6cm} 3$ MultiSelect
and 0~None List1.RemoveItem List1.ListIndex A. 框的最后一项 B.删除列表框的第一项 C.出错 D.删除列表  $4$ A. B. C. D.  $5.7.8\sigma$ C. D. G. Style A. B. D. D. 7.  $\overline{A}$ 有复选框一次只能有一个被选中 B. 一个容器中的所有复选  $\mathsf C$  $D$ 8. Picture 字符串而不清除图片框中的图像,应使用语句( ) A.P1.Cls B. P1.picture=LoadPicture("") C. P1.Print" "D. P1.piture " " 9. A. Picture B. Alignment C. Border

D. Align 10. A. Text1.text=Text.text Text2.text B. Text1.name=Text1.Name Text2.Name C. Text1.Caption=Text1.Caption Text2.Caption D  $Text1. Enable=Text1. Enable Text2. Enable 11$ A. List1.List(List1.ListCount-1) B. List1.List(List1.ListCount) C List1.List(ListCount) D List1.List(ListCount-1) 12. Combol A. Combo1.ClsB. Combo1.Clear C Combo1.Delete D. Combo1.Remove 13 A. Name B. Caption C. List D. Text 100Test

www.100test.com